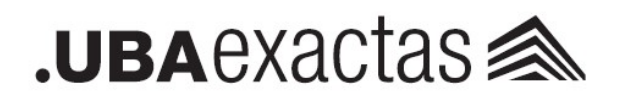

## INSTRUCTIVO

## PRESENTACIÓN DE OFERTA POR CORREO ELECTRÓNICO

Para poder presentar ofertas mediante correo electrónico, las mismas deberán hacerse en formato PDF y en UN (1) único archivo (a no ser que el tamaño del archivo supere el límite para sellado de 25MB, en ese caso se aceptaran múltiples archivos), el cual deberá estar SELLADO mediante la herramienta Sello de Tiempo 3.0 de Blockchain Federal Argentina (BFA) a través de la página https://bfa.escribanodigital.ar/

El código que se obtiene al procesar el archivo a través de dicha función, se denomina hash (método criptográfico para encriptar archivos) y es el código que queda asociado a la oferta. Este podrá ser enviado por el oferente al correo electrónico cotizaciones@de.fcen.uba.ar (no es obligatorio el envío del hash)

IMPORTANTE: la fecha del sellado del archivo deberá ser anterior a la fecha limite estipulada en las Clausulas Particulares

Para sellar un archivo se debe seguir los siguientes pasos:

1) Ingresar a https://bfa.escribanodigital.ar//tsaFrom#/ y utilizar las credenciales personales para ingresar

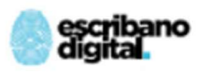

Bienvenido a EscribanoDigital.com

Para acceder al servicio debe identificarse con cualquiera de las siguientes opciones

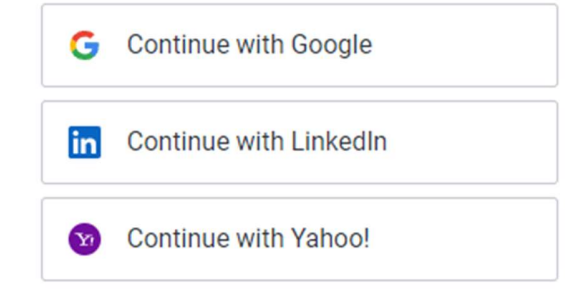

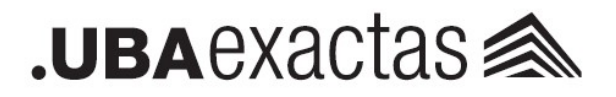

2) Arrastrar/buscar el archivo PDF que contenga la oferta a presentar y presionar sellar.

## Ejemplo:

## Sello de Tiempo 2.0

El servicio de Sello de Tiempo de BFA permite demostrar que el contenido de cualquier documento digital existió en un momento y que desde entonces no ha cambiado. Al sellar un archivo, cualquiera podrá verificar el día y la hora en que su hash fue almacenado en Blockchain Federal Argentina. Tené en cuenta que el documento seleccionado nunca se sube a la red, garantizando su privacidad.

Si tenés un archivo con Recibo Digital (rd) verificalo aquí

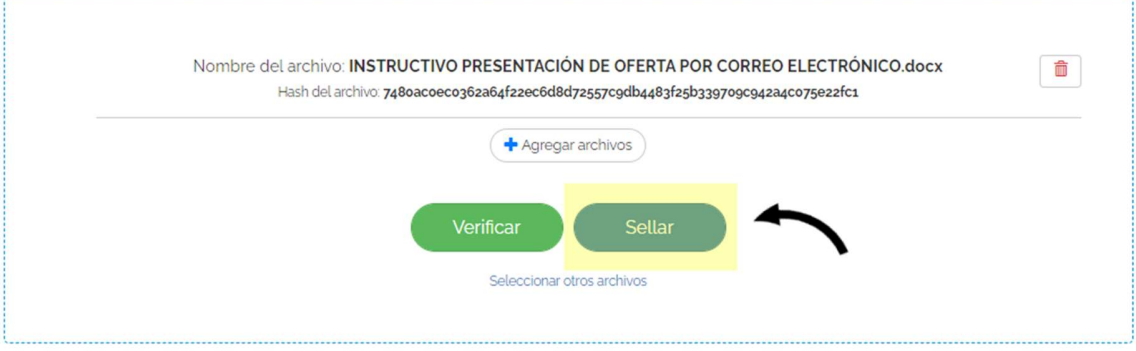

3) En caso de que la oferta se encuentra dividida en más de un PDF (la encriptación tiene un límite de tamaño de 25MB) se deberán repetir el proceso de sellado para cada archivo

4) El Código HASH de cada de uno de los archivos subidos se puede obtener en la pantalla que aparece luego de haber sellado el archivo.

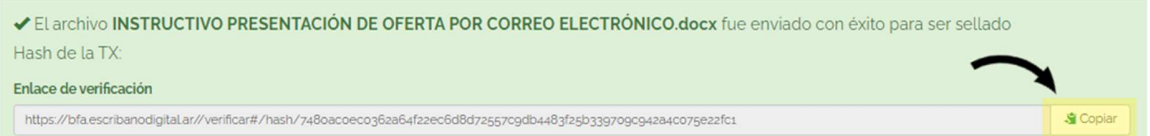

IMPORTANTE: si se modifica el contenido de un archivo luego de haber sido sellado, el archivo DEJA DE ESTAR SELLADO. La herramienta Sello de Tiempo 3.0 de Blockchain Federal Argentina (BFA) solo va a reconocer el archivo original

El archivo PDF que contenga la oferta a presentar se deberá enviar al correo cotizaciones@de.fcen.uba.ar hasta la fecha límite estipulada en las Clausulas Particulares

IMPORTANTE: NO se aceptarán ofertas electrónicas que NO ESTEN SELLADAS.

En el acto de apertura la DIRECCIÓN DE COMPRAS validará que los archivos estén sellados y que su fecha de sellado cumpla con la fecha límite, utilizando la opción de VERIFICAR de la herramienta Sello de Tiempo 3.0 de Blockchain Federal Argentina (BFA).